Министерство науки и высшего образования Российской Федерации

# САНКТ-ПЕТЕРБУРГСКИЙ ПОЛИТЕХНИЧЕСКИЙ УНИВЕРСИТЕТ ПЕТРА ВЕЛИКОГО

*Г.А. Аверченко, А.Н. Новик, С.В. Алексеев*

# **ПРАВИЛА ОФОРМЛЕНИЯ ВКР ДЛЯ БАКАЛАВРОВ ПО НАПРАВЛЕНИЮ ПОДГОТОВКИ 08.03.01\_11 АВТОМОБИЛЬНЫЕ ДОРОГИ**

Методические рекомендации по оформлению выпускной квалификационной работы

> Санкт-Петербург 2024

Аверченко Г.А. **ПРАВИЛА ОФОРМЛЕНИЯ ВКР ДЛЯ БАКАЛАВРОВ ПО НАПРАВЛЕНИЮ ПОДГОТОВКИ 08.03.01\_11 АВТОМОБИЛЬНЫЕ ДОРОГИ**: учеб. пособие */ Г.А Аверченко, А.Н. Новик, С.В. Алексеев,* — СПб: Изд-во Политехн. ун-та, 2024. - 14 с.

Учебное пособие соответствует образовательному стандарту высшего образования Федерального государственного автономного образовательного учреждения высшего образования «Санкт-Петербургский политехнический университет Петра Великого» по направлению подготовки бакалавров 08.03.01\_11 «Автомобильные дороги».

Настоящее учебное пособие предназначено для студентов выпускных курсов по направлению «Автомобильные дороги» для написания выпускных квалификационных работ.

Пособие содержит основные требования по выполнению выпускных квалификационных работ.

Пособие предназначено для студентов инженерно-строительного института СПбПУ Петра Великого.

Табл. 2. Ил. 4

© Аверченко Г.А., Новик А.Н., С.В. Алексеев, 2024 © Санкт-Петербургский политехнический университет Петра Великого, 2024

# **СОДЕРЖАНИЕ**

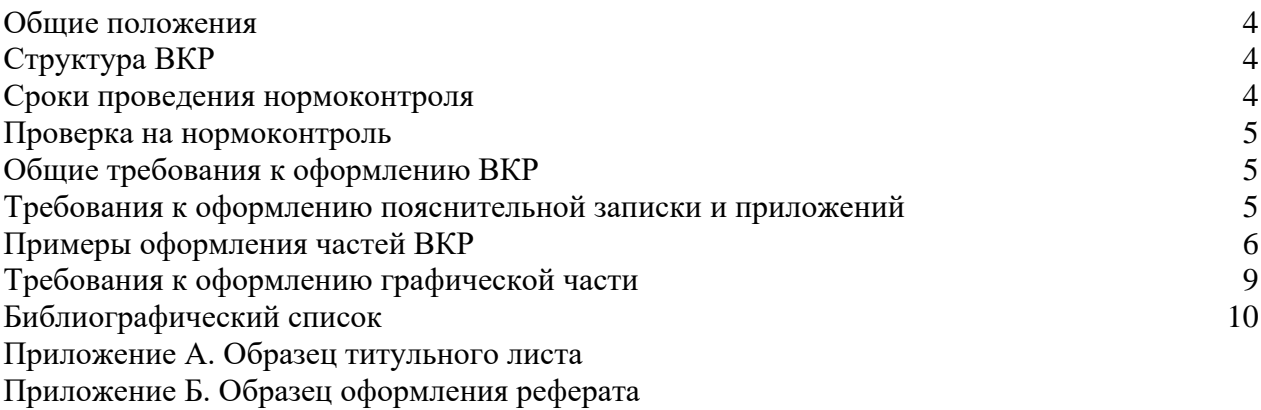

[Приложение В. Образец оформления пояснительной записки](#page-13-0)

### **Общие положения**

<span id="page-3-0"></span>Выпускная квалификационная работа (ВКР) – это в первую очередь результат полученных знаний, навыков, умения работы с нормативноправовыми и справочными источниками, возможно работы с производственными или проектными организациями, овладения методами исследования, обработки, обобщения и анализа информации и оформление этого результата в документ с соблюдением установленных требований, который студент демонстрирует неограниченному кругу лиц с последующей оценкой, на основании которой комиссия присуждает обучаемому квалификацию по определенному направлению подготовки.

Качественно оформленная работа является от части отражением аккуратности, внимательности и отношением к культуре производства будущей профессии.

#### **Структура ВКР**

ВКР состоит из следующих основных частей:

- Титульный лист;
- Задание (не нумеруется и не учитывается в общем количестве листов);
- Реферат;
- Содержание;
- Термины и определения;
- Перечень сокращений и обозначений;
- Введение;
- Основная часть (по разделам и подразделам);
- Заключение;
- Список использованных источников;
- Приложения (Графическую часть крайним приложением)

#### **Сроки проведения нормоконтроля**

Нормоконтроль производится в течение 15-11 рабочих дней до защиты. В этот срок производится устранение замечаний. За 10 рабочих дней до защиты закрывается возможность устранения замечаний и корректировки самого ВКР, и в таком виде работа подгружается на электронный ресурс и производится простановка отметки «нормоконтроль пройден» или «нормоконтроль не пройден».

Студенты не прошедшие нормоконтроль до защиты не допускаются.

## **Проверка на нормоконтроль**

<span id="page-4-0"></span>Для проверки на нормоконтроль обучаемый направляет файлы ВКР на проверку в следующем виде и комплектности:

1. В формате PDF собранную работу в полном объеме по структуре ВКР в том числе с приложениями и графической частью;

2. Пояснительная записка (ПЗ) в формате doc;

3. Приложения в редактируемых форматах в том числе в формате dwg.

## **Общие требования к оформлению ВКР**

Оформление ВКР осуществляется по единому образцу. ВКР набирается машинописным текстом на бумаге формата А4 в текстовых, графических и растровых форматах (doc, docx, xls, dwg, dxf, psd, raw и аналоги).

Для формата А4 шрифт типа Times New Roman с полями: левое – 30 мм, правое – 15 мм, верхнее и нижнее – 20 мм. Печать односторонняя. Текст должен быть выровнен по ширине страницы без переносов.

Страницы ВКР следует нумеровать арабскими цифрами, соблюдая сквозную нумерацию по всему тексту, включая приложения. Нумерацию страниц по разделам размещать в штампе, а сквозную нумерацию в правом верхнем углу рамки. Висячие строки не допускаются.

## **Требования к оформлению пояснительной записки и приложений**

Текст печатается на одной стороне листа белой бумаги формата А4 с рамкой и штампом через полтора интервала с использованием шрифта **Times New Roman**. Сквозная нумерация шрифт 12 в правом верхнем углу (нумерация начинается с содержания (титул и реферат учитываются, но не нумеруются), внутренняя нумерация в штампе.

**Основной текст** – строчный шрифт 14, 1,5 интервал с абзацным отступом 1,25. Дополнительные интервалы между абзацами не допускаются;

**Наименования разделов (глав)** – с новой страницы с большим штампом, прописной полужирный шрифт 14, 1,0 интервал без абзацного отступа;

**Наименования подразделов** – строчный шрифт 14, 1,0 интервал без абзацного отступа. Перед каждым подразделом делать интервал в одну строку (визуально отделить подразделы);

**Наименования таблиц, рисунков** – строчный полужирный шрифт 12, 1,0 интервал без абзацного отступа по центру листа. Таблицы на несколько страниц подписываются «Продолжение таблицы 0», «Окончание таблицы 0». После рисунков и таблиц перед текстом пропустить одну строку;

**Текст в штампе –** выравнивание посредине, шрифт 12, 1,0 интервал без абзацного отступа. Стадия – указываем «ВКР». Фамилии разработал, проверил, н.контроль и при необходимости консультант;

<span id="page-5-0"></span>**Обозначение (нумерация) приложений** – строчный шрифт 14, выравнивание по правому краю. Нумерация страниц у каждого приложения своя (нумерация прописной полужирный 12 шрифт). Для нумерации приложений применять буквы русского алфавита, например: **Приложение А, Приложение Б** и т.д. Наименование приложения прописной полужирный 14 шрифт с выравниванием посередине.

На рисунке 1 и 2 представлены размеры штампов для оформления ВКР.

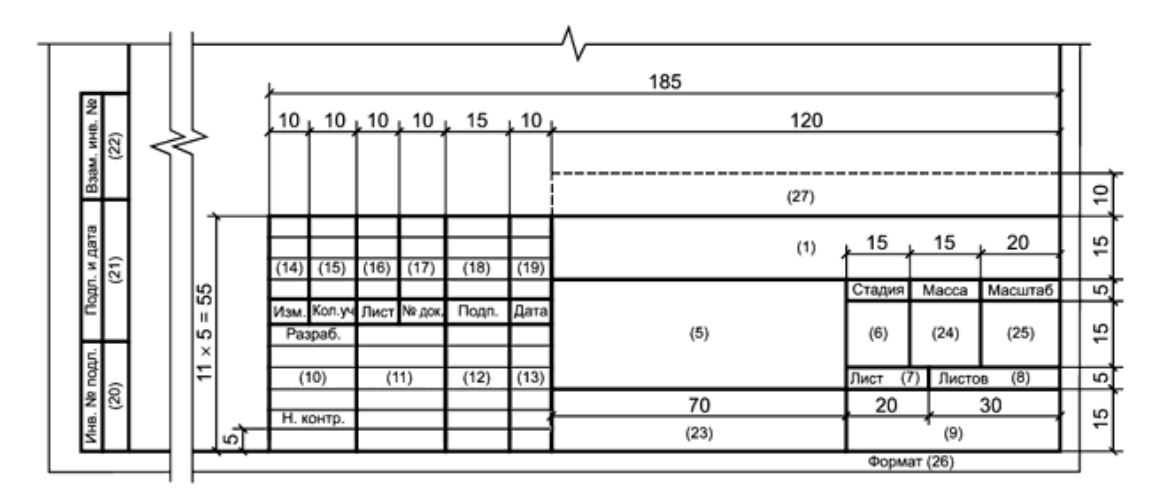

**Рисунок 1 – Размер штампа для чертежей и текстовой частей**

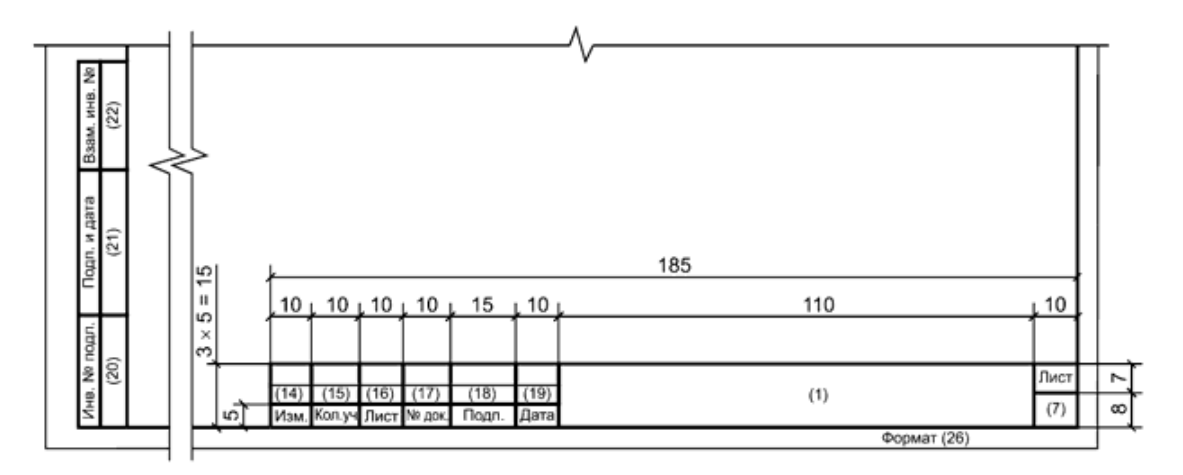

**Рисунок 2 – Размер штампа для чертежей и текстовой частей**

# **Примеры оформления частей ВКР**

# **РАЗДЕЛ 1. АНАЛИЗ ИСХОДНЫХ ДАННЫХ И ПРОВЕДЕНИЕ ИЗЫСКАНИЙ**

1.1. Исходные данные

## 1.1.1. Климатология

# **СОДЕРЖАНИЕ**

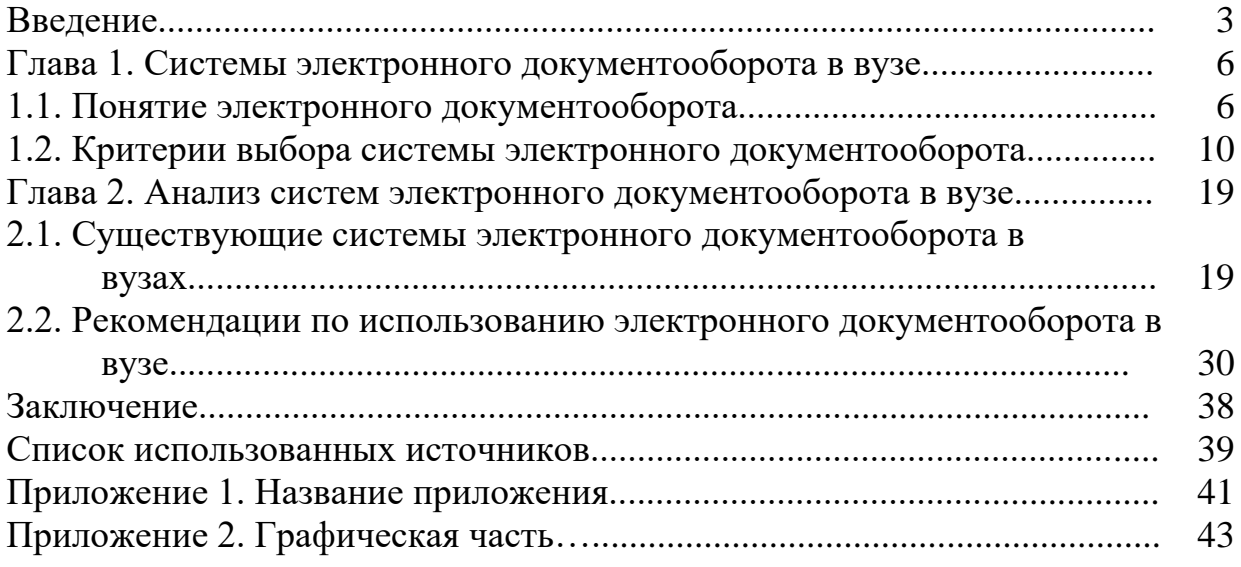

## Таблицы:

Шрифт 12 название и в таблице, интервал 1,0. Название таблицы полужирным.

# **Таблица 1.1 - Сравнительная характеристика материалов**

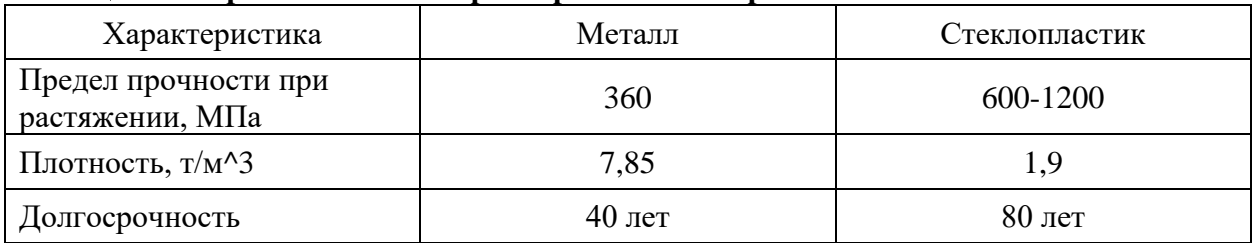

Если на две (три) страницы:

## **Таблица 1.2 - Сравнительная характеристика материалов**

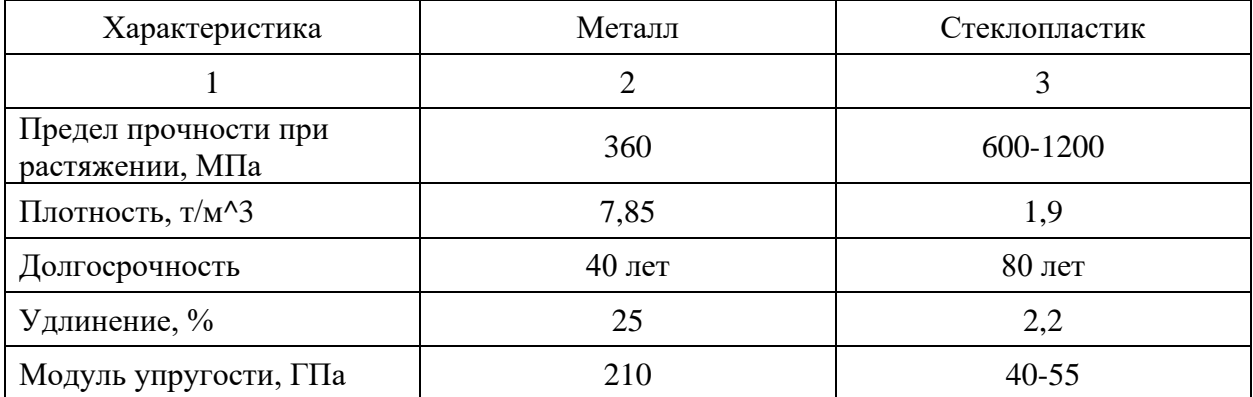

| $O_{N011}$ ranne (Hipogosinemic) rabining 1.2 |          |           |
|-----------------------------------------------|----------|-----------|
|                                               |          |           |
| Долгосрочность                                | $40$ лет | $80$ лет  |
| Удлинение, %                                  |          | ∠.∠       |
| Модуль упругости, ГПа                         | 210      | $40 - 55$ |

Окончание (Прододжение) таблицы 12

# Рисунки:

По центру страницы без отступа, шрифт подписи 12, если название в две строчки интервал 1.0

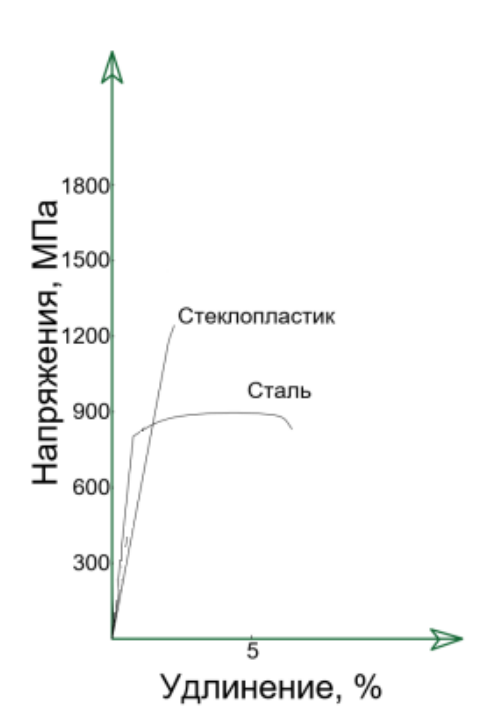

Рисунок 3 - Диаграмма деформаций стеклопластика и стали

## Формулы:

$$
R_1 = v \cdot \omega \cdot \gamma_{fv} \cdot (1 + \mu) \cdot k_v + P \cdot (y_1 + y_2), \tag{2.2}
$$

где ω - площадь линии влияния.

 $P$  - нагрузка на ось АК,  $P = 140$  кН;

 $y_1$ ,  $y_2$  – ординаты линий влияния под нагрузками.

### Приложение А

# СМЕТНЫЙ РАСЧЕТ

При оформлении ВКР рекомендуем пользоваться функцией «отображение всех знаков» (рисунок 4).

<span id="page-8-0"></span>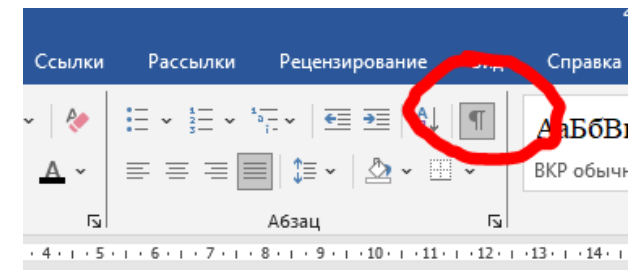

**Рисунок 4 – Расположение функции «отображение всех знаков»**

# **Требования к оформлению графической части**

Приложение №?? – Графическая часть (крайнее приложение ВКР).

1ый лист графической части – «Ведомость чертежей графической части» на листе А4 со штампом (шифр штампа КР-№000000-ГЧ)

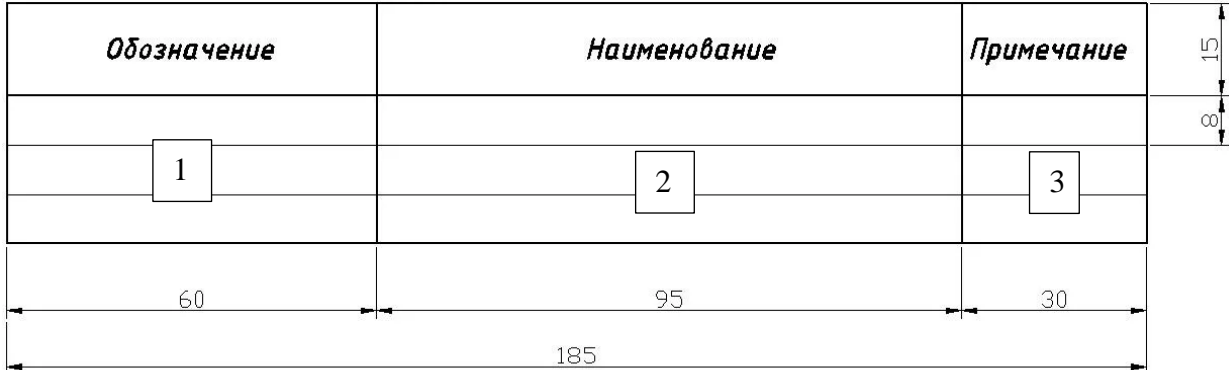

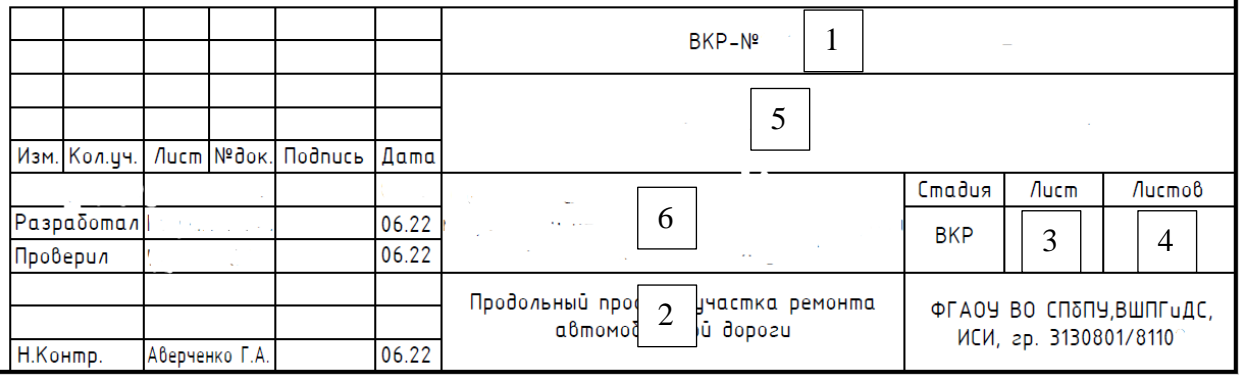

1 – указать шифр чертежа, например, «КР-№000000-ГЧ.1» (следующий лист будет «КР-№000000-ГЧ.2»)

2 – указать название чертежа (листа) – что отражено на чертежах этого листа

3 – указать порядковый номер листа

4 – итого листов в графической части

5 – полное название темы ВКР

6 – Наименование части объекта, к которому относится данный чертеж, например, Участок автомобильной дороги ПК0+00 – ПК 10+00

## **Библиографический список**

- <span id="page-9-0"></span>1. Положение о государственной итоговой аттестации по образовательным программам высшего образования – программам бакалавриата, программам специалитета и программам магистратуры — СПб: Изд-во Политехн. ун-та, 2021. - 53 с.
- 2. ГОСТ Р 21.101-2020 Система проектной документации для строительства. Основные требования к проектной и рабочей документации;
- 3. ГОСТ 7.32-2017 Система стандартов по информации, библиотечному и издательскому делу. Отчет о научно-исследовательской работе. Структура и правила оформления;

### Приложение А

## <span id="page-10-0"></span>ОБРАЗЕЦ ТИТУЛЬНОГО ЛИСТА

#### Образец оформления титульного листа

Министерство науки и высшего образования Российской Федерации Санкт-Петербургский политехнический университет Петра Великого Название института/высшей школы

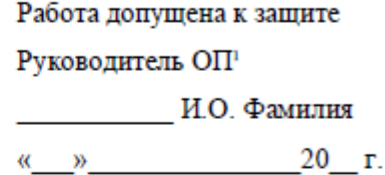

#### ВЫПУСКНАЯ КВАЛИФИКАЦИОННАЯ РАБОТА<sup>2</sup>

вид ВКР (работа бакалавра, дипломный проект, дипломная работа, магистерская диссертация)

#### ТЕМА ВЫПУСКНОЙ КВАЛИФИКАЦИОННОЙ РАБОТЫ

по направлению подготовки (специальности) код и наименование направления подготовки (специальности) Направленность (профиль) код и наименование направленности (профиля) образовательной программы Выполнил И.О. Фамилия  $<$ подтись $>$ студент гр. Руководитель должность. И.О. Фамилия ученая степень, ученое звание < $n$ од $m$ сь> Консультант

по нормоконтролю<sup>3</sup>

<подтись>

И.О. Фамилия

Санкт-Петербург

 $20$   $-$ 

 $^1$ Или директор высшей школы (на усмотрение структурного подразделения).<br> $^2$ Указывается именно «Выпускная квалификационная работа» (см. п. 2.5 ФГОС 3++; п. 6.17 СУОС СПбПУ).

 $^3$ Консультант(ы) – при необходимости (по решению руководителя ОП или директора высшей школы).

#### Приложение Б

#### <span id="page-11-0"></span>ОБРАЗЕЦ ОФОРМЛЕНИЯ РЕФЕРАТА

#### **РЕФЕРАТ**

На 108 с., 20 рисунков, 3 таблицы, 5 приложений.

КЛЮЧЕВЫЕ СЛОВА: 12Х18Н10Т, ДЕФЕКТЫ МИКРОСТРУКТУРЫ, АУСТЕНИТ, МЕЖКРИСТАЛЛИТНАЯ КОРРОЗИЯ, МАРТЕНСИТНАЯ А-ФАЗА, ФЕРРИТНАЯ 8-ФАЗА,

выпускной квалификационной работы: Тема «Анализ причин образования дефектов структуры стали 12Х18Н10Т и разработка рекомендаций по их устранению».

Данная работа посвящена исследованию дефектов отливок из аустенитных марок сталей, в частности 12Х18Н10Т и разработки методики их устранения. Задачи, которые решались в ходе исследования:

особенности 1. Изучение выплавки и термической обработки полуфабрикатов из стали марки 12Х18Н10Т.

2. Выявление наиболее часто встречающихся дефектов микроструктуры исследуемой марки стали.

3. Исследование дефектов и анализ причины их возникновения.

4. Разработка рекомендаций по предотвращению и устранению дефектов микроструктуры 12Х18Н10Т.

Работа проведена на базе АО «ЛОМО», где собиралась значительная часть фактического материала: результаты металлографического, спектрального анализа образцов дефектного металла. Были проведены расчеты, показывающие наглядно, каким образом количество тех или иных химических элементов влияет на образование карбидов. Анализ проводился методом математического моделирования с помощью программного обеспечения Fact Sage, оснащенного базами данных необходимых термодинамических параметров.

В результате была проанализирована сквозная технология производства стали, проведены термодинамические расчеты. Разработаны эффективные технологические рекомендации ΠО устранению дефектов типа коррозия», «остаточный δ-феррит» «межкристаллитная  $\mathbf H$ «мартенсит деформации». На основании проведенных исследований на АО «ЛОМО», было

 $12$ 

принято решение о забраковании металла с содержанием ферритной фазы больше 1 балла, во избежание образования дефектов в полуфабрикатах.

#### **ABSTRACT**

108 pages, 20 figures, 3 tables, 5 appendices

KEYWORDS: 12H18N10T (AISI 321), MICROSTRUCTURE DEFECTS, AUSTENITE. INTERGRANULAR CORROSION. MARTENSITE A-PHASE. FERRITE δ-PHASE.

The subject of the graduate qualification work is "Analysis of reasons for formation of defects in 12H18N10T (AISI 321) steel structure and development of guidelines for defect elimination".

The given work is devoted to studying defects of austenitic steel castings, i.e. 12H18N10T (AISI 321), and to developing methodology of their elimination. The research set the following goals:

5. Studying features of smelting and heat treatment of prefabricated 12H18N10T (AISI 321) steel samples.

6. Detection of most frequent microstructure defects of a steel grade under study.

7. Analysis of the defects and causes of their occurrence.

8. Development of guidelines for prevention and elimination of 12H18N10T (AISI 321) microstructure defects.

The work was fulfilled on the premises of JSC "LOMO", which included collection of factual materials, i.e. results of metallographic, spectrum analyses of defective metal samples. The calculations, made during the research, show how the amount of certain chemical elements affects carbide formation. The analysis was conducted by the method of mathematical modeling with the use of Fact Sage Thermodynamic Database System.

The study resulted into analysis of the end-to-end steel production technology, with thermodynamic calculations being made. There were developed effective technological guidelines for elimination of such defects as "intergranular corrosion", "residual  $\delta$ -ferrite, and "martensite deformation". The outcome of the research at JSC "LOMO" was a decision to reject the metal with the content of the ferrite phase more than 1 point in order to prevent formation of defects in prefabricated steel samples.

 $\overline{9}$ 

# <span id="page-13-0"></span>**ОБРАЗЕЦ ОФОРМЛЕНИЯ ПОЯСНИТЕЛЬНОЙ ЗАПИСКИ**

#### РАЗДЕЛ 1. КРАТКАЯ ХАРАКТЕРИСТИКА РАЙОНА ПРОЕКТИРОВАНИЯ

#### 1.1. Климатическая характеристика

Климатические характеристики района проектирования приводятся по СП 131.13330.2020 Строительная климатология. Актуализованная редакция СНиП 23-01-99\* для г. Печора, а также по данным метеорологических станций для г. Печора [3].

Район проектирования расположен в I<sub>3</sub> дорожно-климатической зоне. Климат характеризуется как умеренно континентальный. Зима продолжительная и холодная, лето короткое и недостаточно прохладное. Среднегодовая температура - -2,0 °С. Данные, необходимые для проектирования приведены в табл. 1.1.

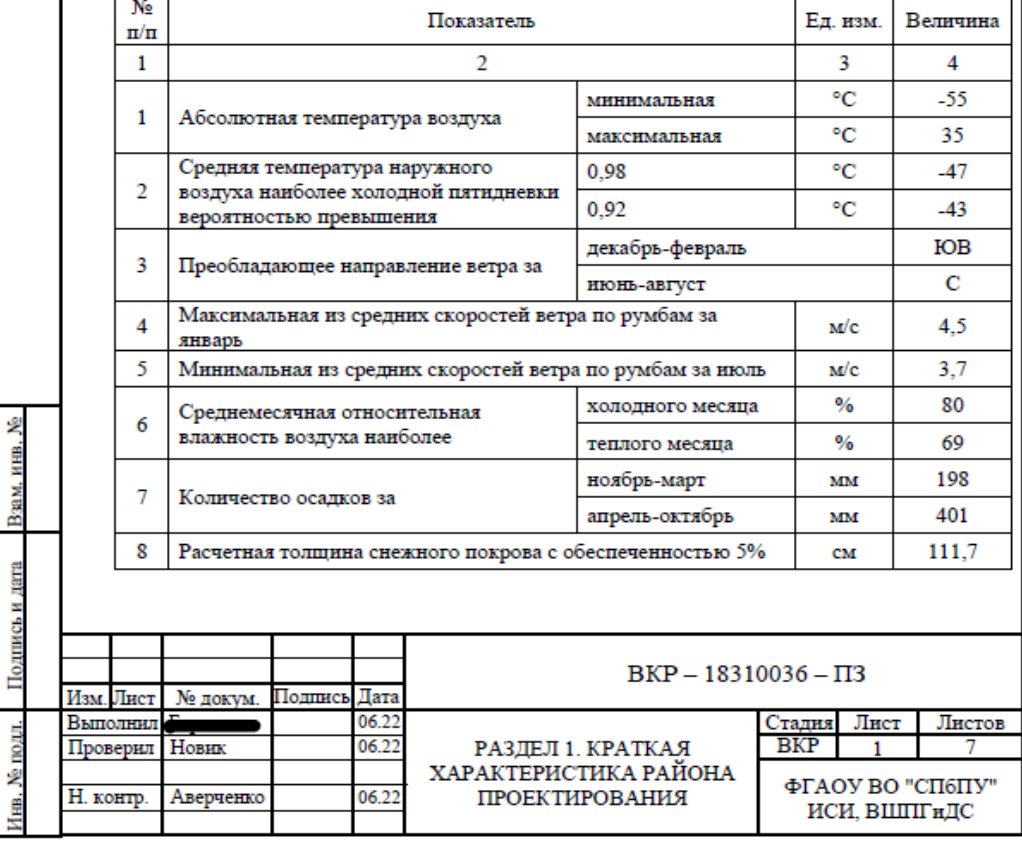

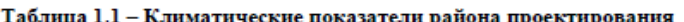

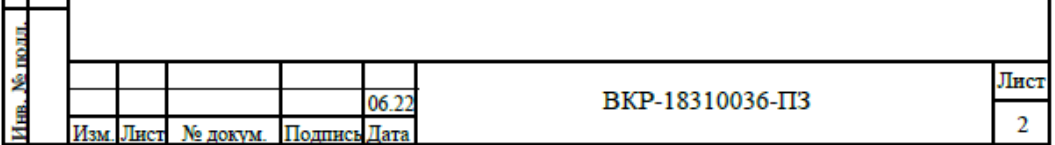